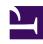

# **GENESYS**

This PDF is generated from authoritative online content, and is provided for convenience only. This PDF cannot be used for legal purposes. For authoritative understanding of what is and is not supported, always use the online content. To copy code samples, always use the online content.

# Service Client API Reference

Outbound namespace

## Contents

- 1 Methods
  - 1.1 getCampaigns
  - 1.2 getPreviewRecord
  - 1.3 callPreviewRecord
  - 1.4 rejectPreviewRecord
  - 1.5 cancelPreviewRecord
  - 1.6 startDirectPushPreview
  - 1.7 stopDirectPushPreview
  - 1.8 getListOfCallResults
  - 1.9 setCallResult
  - 1.10 getCallResult
  - 1.11 setDoNotCall
  - 1.12 removeDoNotCall
  - 1.13 rescheduleRecord
  - 1.14 cancelReschedule
  - 1.15 getChainedRecords
  - 1.16 getRecordFields
  - 1.17 updateRecordFields
- 2 Type definitions
  - 2.1 Field

• Developer

Learn about the Outbound namespace methods in the Service Client API.

## **Important**

Depending on your environment, you might need to contact your Genesys representative to complete the configuration described on this page.

## Methods

The Outbound namespace includes the following methods:

- getCampaigns
- getPreviewRecord
- callPreviewRecord
- · rejectPreviewRecord
- cancelPreviewRecord
- startDirectPushPreview
- stopDirectPushPreview
- getListOfCallResults
- setCallResult
- getCallResult
- setDoNotCall
- removeDoNotCall
- · rescheduleRecord
- cancelReschedule
- getChainedRecords
- getRecordFields
- updateRecordFields

# getCampaigns

| Signature   | getCampaigns(succeeded, failed)                                                     |          |                                                |
|-------------|-------------------------------------------------------------------------------------|----------|------------------------------------------------|
| Description | Get the details of all outbound campaigns (loaded or active) for the current agent. |          |                                                |
| Parameters  | Name                                                                                | Туре     | Description                                    |
|             | succeeded                                                                           | function | A function called when the operation succeeds. |
|             | failed                                                                              | function | A function called when the operation fails.    |

# getPreviewRecord

| Signature   | getPreviewRecord(campaignName, succeeded, failed)  |          |                                                |
|-------------|----------------------------------------------------|----------|------------------------------------------------|
| Description | Get a preview record from Outbound Contact Server. |          |                                                |
|             | Name                                               | Туре     | Description                                    |
| Parameters  | campaignName                                       | string   | The name of the outbound campaign.             |
|             | succeeded                                          | function | A function called when the operation succeeds. |
|             | failed                                             | function | A function called when the operation fails.    |

# callPreviewRecord

| Signature   | callPreviewRecord(interactionId, recordHandle, succeeded, failed) |        |                               |
|-------------|-------------------------------------------------------------------|--------|-------------------------------|
| Description | Make a call using the preview record.                             |        |                               |
|             | Name                                                              | Туре   | Description                   |
| Parameters  | interactionId                                                     | string | The unique identifier for the |

| Signature | callPreviewRecord(interactionId, recordHandle, succeeded, failed) |          |                                                       |
|-----------|-------------------------------------------------------------------|----------|-------------------------------------------------------|
|           | Name                                                              | Туре     | Description                                           |
|           |                                                                   |          | interaction.                                          |
|           | recordHandle                                                      | number   | The record<br>number in the<br>chain to be<br>dialed. |
|           | succeeded                                                         | function | A function called when the operation succeeds.        |
|           | failed                                                            | function | A function called when the operation fails.           |

# rejectPreviewRecord

| Signature   | rejectPreviewRecord(succeeded, failed)                              |          |                                                |
|-------------|---------------------------------------------------------------------|----------|------------------------------------------------|
| Description | Reject a pull preview, push preview, or direct push preview record. |          |                                                |
| Parameters  | Name                                                                | Туре     | Description                                    |
|             | succeeded                                                           | function | A function called when the operation succeeds. |
|             | failed                                                              | function | A function called when the operation fails.    |

# cancelPreviewRecord

| Signature   | cancelPreviewRecord(succeeded, failed)                              |          |                                                |
|-------------|---------------------------------------------------------------------|----------|------------------------------------------------|
| Description | Cancel a pull preview, push preview, or direct push preview record. |          |                                                |
|             | Name                                                                | Туре     | Description                                    |
| Parameters  | succeeded                                                           | function | A function called when the operation succeeds. |
|             | failed                                                              | function | A function                                     |

| Signature | cancelPreviewRecord(succeeded, failed) |      |                                        |
|-----------|----------------------------------------|------|----------------------------------------|
|           | Name                                   | Туре | Description                            |
|           |                                        |      | called when<br>the operation<br>fails. |

## startDirectPushPreview

| Signature   | startDirectPushPreview(succeeded, failed)                                                                               |          |                                                |
|-------------|----------------------------------------------------------------------------------------------------|----------|------------------------------------------------|
| Description | Send a Dialing Mode Start request to Outbound Contact Server to start sending direct push preview records to the agent. |          |                                                |
| Parameters  | Name                                                                                                    | Туре     | Description                                    |
|             | succeeded                                                                                                    | function | A function called when the operation succeeds. |
|             | failed                                                                                                    | function | A function called when the operation fails.    |

# $stop {\tt DirectPushPreview}$

| Signature   | stopDirectPushPreview(succeeded, failed)                                                                              |          |                                                |
|-------------|----------------------------------------------------------------------------------------------------|----------|------------------------------------------------|
| Description | Send a Dialing Mode Stop request to Outbound Contact Server to stop sending direct push preview records to the agent. |          |                                                |
| Parameters  | Name                                                                                                    | Туре     | Description                                    |
|             | succeeded                                                                                                    | function | A function called when the operation succeeds. |
|             | failed                                                                                                    | function | A function called when the operation fails.    |

# ${\tt getListOfCallResults}$

| Signature   | getListOfCallResults(succeeded, failed)                                    |
|-------------|----------------------------------------------------------------------------|
| Description | Get the list of call results currently available in Workspace Web Edition. |

| Signature  | getListOfCallResults(succeeded, failed) |          |                                                |
|------------|-----------------------------------------|----------|------------------------------------------------|
| Parameters | Name                                    | Туре     | Description                                    |
|            | succeeded                               | function | A function called when the operation succeeds. |
|            | failed                                  | function | A function called when the operation fails.    |

genesys.wwe.service.outbound.getListOfCallResults(succeeded, failed)

#### Sample response

```
"request": "outbound.getListOfCallResults",
"data": {
    "OK": 0,
     "GENERAL_ERROR": 3,
     "SYSTEM_ERROR": 4,
     "BUSY": 6,
     "NO_ANSWER": 7,
"SIT_DETECTED": 8,
     "ANSWERING_MACHINE": 9,
     "ALL_TRUNKS_BUSY": 10,
     "SIT_INVALID_NUM": 11,
     "SIT_VACANT": 12,
     "SIT_OPERINTERCEPT": 13,
     "SIT_UNKNOWN": 14,
"SIT_NO_CIRCUIT": 15,
     "SIT_REORDER": 16,
     "FAXDETECTED": 17,
     "ABANDONED": 21,
     "DROPPED": 26,
     "DROPPED_NO_ANSWER": 27,
     "UNKNOWN": \overline{2}8,
     "SILENCE": 32,
"ANSWER": 33,
     "NUTONE": 34,
"NO_DIAL_TONE": 35,
"NO_PROGRESS": 36,
"NO_RINGBACK": 37,
     "NO_ESTABLISHED": 38,
     "PAGER_DETECTED": 39,
     "WRONG_PARTY": 40,
"DIAL_ERROR": 41,
     "CALL_DROP_ERROR": 42,
     "SWITCH_ERROR": 43,
     "NO_FREE_PORT_ERROR": 44,
     "TRANSFER_ERROR": 45,
     "STALE": 46,
"AGENT_CALLBACK_ERROR": 47,
     "GROUP_CALLBACK_ERROR": 48,
     "DO_NOT_CALL": 51,
```

```
"CANCEL_RECORD": 52,
    "WRONG_NUMBER": 53
},
    "userAgent": "WWE Server",
    "protocolVersion": 2
}
```

## setCallResult

| Signature   | setCallResult(interactionId, callResult, succeeded, failed) |          |                                                                                                    |
|-------------|-------------------------------------------------------------|----------|----------------------------------------------------------------------------------------------------|
| Description | Set the call result for this interaction.                   |          |                                                                                                    |
|             | Name                                                        | Туре     | Description                                                                                                    |
| Parameters  | interactionId                                               | string   | The unique identifier for the interaction. The interaction should have an active or completed call. "Do Not Call" must not be set for the interaction. |
|             | callResult                                                  | string   | The call result value, which must be a number.                                                                                                    |
|             | succeeded                                                   | function | A function called when the operation succeeds.                                                                                                    |
|             | failed                                                      | function | A function called when the operation fails.                                                                                                    |

# ${\sf getCallResult}$

| Signature   | getCallResult(interactionId, succeeded, failed)                |        |                               |
|-------------|----------------------------------------------------------------|--------|-------------------------------|
| Description | Get the call result already set in an outbound record, if any. |        |                               |
| Parameters  | Name                                                           | Туре   | Description                   |
|             | interactionId                                                  | string | The unique identifier for the |

| Signature | getCallResult(interactionId, succeeded, failed) |          |                                                |
|-----------|-------------------------------------------------|----------|------------------------------------------------|
|           | Name                                            | Туре     | Description                                    |
|           |                                                 |          | interaction.                                   |
|           | succeeded                                       | function | A function called when the operation succeeds. |
|           | failed                                          | function | A function called when the operation fails.    |

genesys.wwe.service.outbound.getCallResult(interactionId, succeeded, failed)

#### Sample response

```
{
    "request": "outbound.getCallResult",
    "data": 6,
    "userAgent": "WWE Server",
    "protocolVersion": 2
}
```

## setDoNotCall

| Signature   | setDoNotCall(interactionId, succeeded, failed) |          |                                                                                                    |
|-------------|------------------------------------------------|----------|----------------------------------------------------------------------------------------------------|
| Description | Set the interaction to "Do Not Call".          |          |                                                                                                    |
|             | Name                                           | Туре     | Description                                                                                         |
| Parameters  | interactionId                                  | string   | The unique identifier for the interaction. The interaction should have an active or completed call. |
|             | succeeded                                      | function | A function called when the operation succeeds.                                                      |
|             | failed                                         | function | A function called when the operation fails.                                                         |

## removeDoNotCall

| Signature   | removeDoNotCa                              | ll(interactionId, su | ıcceeded, failed)                                                                                   |
|-------------|--------------------------------------------|----------------------|----------------------------------------------------------------------------------------------------|
| Description | Remove "Do Not Call" from the interaction. |                      |                                                                                                    |
|             | Name                                       | Туре                 | Description                                                                                         |
| Parameters  | interactionId                              | string               | The unique identifier for the interaction. The interaction should have an active or completed call. |
|             | succeeded                                  | function             | A function called when the operation succeeds.                                                      |
|             | failed                                     | function             | A function called when the operation fails.                                                         |
|             |                                            |                      |                                                                                                    |

## rescheduleRecord

| Signature   | rescheduleRecord(interactionId, recordHandle, rescheduleDate, callbackType, succeeded, failed)                                                                                                    |        |                                                                                                    |
|-------------|----------------------------------------------------------------------------------------------------|--------|----------------------------------------------------------------------------------------------------|
| Description | Set the schedule information on the record based on its time zone. You can perform this operation regardless of how the Workspace Web Edition options privilege.outbound.can-reschedule and privilege.outbound.can-reschedule-before-call are configured. |        |                                                                                                    |
|             | Name                                                                                                    | Туре   | Description                                                                                                    |
| Parameters  | interactionId                                                                                                    | string | The unique identifier for the interaction. Note: For Preview and Push Preview modes, once the call is made the ID provided becomes the new |

| Signature | rescheduleRecord(interactionId, recordHandle, rescheduleDate, callbackType, succeeded, failed) |        |                                                                                                    |
|-----------|------------------------------------------------------------------------------------------------|--------|----------------------------------------------------------------------------------------------------|
|           | Name                                                                                           | Туре   | Description                                                                                                    |
|           |                                                                                                |        | interaction ID that corresponds to the call.                                                                                                    |
|           | recordHandle                                                                                   | number | The record number in the chain to be dialed.                                                                                                    |
|           | rescheduleDate                                                                                 | string | The date for which the callback is to be rescheduled, in MM/DD/ YYYY HH:MM format. This date should be in the time zone of the record that is being rescheduled. This ensures the date is set correctly in cases where the agent and the customer are in different time zones. To calculate the correct hour and minute values, you can get the outbound record's time zone offset value from any of the interaction's events.  Example  An agent calls a customer and they ask to be called back one hour later. The agent and |

| Signature | rescheduleRecord(interactionId, recordHandle, rescheduleDate, callbackType, succeeded, failed |          |                                                                                                    |
|-----------|-----------------------------------------------------------------------------------------------|----------|----------------------------------------------------------------------------------------------------|
|           | Name                                                                                          | Туре     | Description                                                                                                    |
|           |                                                                                               |          | customer have<br>the following time<br>zone information:                                                                       |
|           |                                                                                               |          | <ul><li>Agent's time zone</li><li>BST</li></ul>                                                                                |
|           |                                                                                               |          | <ul> <li>Agent's<br/>current<br/>time - 2:30<br/>PM</li> </ul>                                                                 |
|           |                                                                                               |          | <ul><li>Customer's time zone</li><li>EDT</li></ul>                                                                             |
|           |                                                                                               |          | <ul> <li>Customer's<br/>current<br/>time - 9:30<br/>AM</li> </ul>                                                              |
|           |                                                                                               |          | In this case, you would make the rescheduleRecord request with the rescheduleDate HH:MM set to a value of 10:30 and not 15:30. |
|           | callbackType                                                                                  | string   | The type of callback. Valid values are CAMPAIGN or PERSONAL.                                                                   |
|           | succeeded                                                                                     | function | A function called when the operation succeeds.                                                                                 |
|           | failed                                                                                        | function | A function called when the operation fails.                                                                                    |

 ${\tt genesys.wwe.service.outbound.rescheduleRecord('1', 257, '05/27/2021 \ 10:55', 'PERSONAL', succeeded, failed)}$ 

# cancelReschedule

| Signature   | cancelReschedule(interactionId, succeeded, failed) |          |                                                                                                    |
|-------------|----------------------------------------------------|----------|----------------------------------------------------------------------------------------------------|
| Description | Remove the schedule information from the record.   |          |                                                                                                    |
| Parameters  | Name                                               | Туре     | Description                                                                                                    |
|             | interactionId                                      | string   | The unique identifier for the interaction. Note: For Preview and Push Preview modes, once the call is made the ID provided becomes the new interaction ID that corresponds to the call. |
|             | succeeded                                          | function | A function called when the operation succeeds.                                                                                                    |
|             | failed                                             | function | A function called when the operation fails.                                                                                                    |

# getChainedRecords

| Signature   | getChainedRecords(interactionId, succeeded, failed)  |          |                                                |
|-------------|------------------------------------------------------|----------|------------------------------------------------|
| Description | Get the list of chained records for the interaction. |          |                                                |
| Parameters  | Name                                                 | Туре     | Description                                    |
|             | interactionId                                        | string   | The unique identifier for the interaction.     |
|             | succeeded                                            | function | A function called when the operation succeeds. |
|             | failed                                               | function | A function called when                         |

| Signature | getChainedRecords(interactionId, succeeded, failed) |      |                      |
|-----------|-----------------------------------------------------|------|----------------------|
|           | Name                                                | Туре | Description          |
|           |                                                     |      | the operation fails. |

genesys.wwe.service.outbound.getChainedRecords('1', succeeded, failed)

#### Sample response

```
"request": "outbound.getChainedRecords",
"data": [
    {
         "records": [
             {
                 Custom_Character: "c"
Custom_Datetime: "2021-03-17 14:42:39"
                 Custom_Float: "16.64"
                 Custom Integer: 0
                 Custom_String_with_default: "Hi there!"
                 Custom VarChar: ""
                 GSW AGENT ID: "+33298025000"
                 GSW_APPLICATION_ID: 139
                 GSW_ATTEMPTS: 0
                 GSW_CALLING_LIST: "Calling List Custom"
                 GSW CALLING LIST DBID: 101
                 GSW CALL ATTEMPT GUID: "003DC7H6HG84DBRT1KMIF1TAES000031"
                 GSW_CALL_RESULT: 28
                 GSW_CAMPAIGN_GROUP_DBID: 101
                 GSW_CAMPAIGN_GROUP_DESCRIPTION: ""
GSW_CAMPAIGN_GROUP_NAME: "Outbound Campaign Custom@Agent Group Outbound"
                 GSW CAMPAIGN NAME: "Outbound Campaign Custom"
                 GSW CHAIN ID: 3
                 GSW_CONTACT_MEDIA_TYPE: "voice"
                 GSW_FROM: 0
GSW_PHONE: "+33647005"
                 GSW PHONE TYPE: 1
                 GSW RECORD HANDLE: 283
                 GSW REFERENCE ID: 3
                 GSW_SWITCH_DBID: 101
                 GSW_TZ_NAME: "ACT"
GSW_TZ_OFFSET: 34200
                 GSW UNTIL: 86399
                 GSW_USER_EVENT: "PreviewRecord"
                 IW_BundleUid: "27458420-0348-4345-c693-45bd95b5c81f"
                 IW CaseUid: "a26f59d2-2979-43c5-5c1d-b0757f9ab077"
                 InteractionSubtype: "OutboundNew"
                 InteractionType: "Outbound"
                 WWE OUTBOUND_CAMP_TYPE: "PreviewRecord"
                 Custom_Character: "c"
Custom_Datetime: "2021-03-17 14:42:32"
                 Custom Float: "51.69"
                 Custom_Integer: 0
```

```
Custom_String_with_default: "Hello General Kenobi"
                    Custom_VarChar: ""
                    GSW AGENT ID: "+33298025000"
                    GSW APPLICATION ID: 139
                    GSW_ATTEMPTS: 0
GSW_CALLING_LIST: "Calling List Custom"
GSW_CALLING_LIST_DBID: 101
                    GSW_CALL_ATTEMPT_GUID: "003DC7H6HG84DBRT1KMIF1TAES000031"
                    GSW CALL RESULT: 28
                    GSW_CAMPAIGN_GROUP_DBID: 101
                    GSW_CAMPAIGN_GROUP_DESCRIPTION: ""
GSW_CAMPAIGN_GROUP_NAME: "Outbound Campaign Custom@Agent Group Outbound"
GSW_CAMPAIGN_NAME: "Outbound Campaign Custom"
                    GSW CHAIN ID: 3
                    GSW CONTACT MEDIA TYPE: "voice"
                    GSW_FROM: 0
                    GSW_PHONE: "+33647004"
GSW_PHONE_TYPE: 1
                    GSW_RECORD_HANDLE: 284
                    GSW REFERENCE ID: 4
                    GSW SWITCH DBID: 101
                    GSW_TZ_NAME: "ACT"
GSW_TZ_OFFSET: 34200
GSW_UNTIL: 86399
                    GSW_USER EVENT: "ChainedRecord"
                    InteractionSubtype: "OutboundNew"
                    InteractionType: "Outbound"
         ]
    }
"userAgent": "WWE Server",
"protocolVersion": 2
```

## getRecordFields

| Signature   | getRecordFields(interactionId, succeeded, failed) $\rightarrow$ {Array.}                                                                             |          |                                                |
|-------------|----------------------------------------------------------------------------------------------------|----------|------------------------------------------------|
| Description | Get the list of outbound fields for an interaction. This method also returns information about whether a field is mandatory and if it can be edited. |          |                                                |
| Parameters  | Name                                                                                                    | Туре     | Description                                    |
|             | interactionId                                                                                                    | string   | The unique identifier for the interaction.     |
|             | succeeded                                                                                                    | function | A function called when the operation succeeds. |
|             | failed                                                                                                    | function | A function called when the operation           |

| Signature | getRecordFields(interactionId, succeeded, failed) $\rightarrow$ {Array.} |      |                           |
|-----------|--------------------------------------------------------------------------|------|---------------------------|
|           | Name                                                                     | Туре | <b>Description</b> fails. |
| Returns   | Array.                                                                   |      | ians.                     |

genesys.wwe.service.outbound.getRecordFields('1', succeeded, failed)

#### Sample response

```
"request": "outbound.getRecordFields",
"data":[
      "name": "GWS_FROM",
      "displayName": "Call From",
      "value":"10.15",
      "isMandatory":true,
      "isEditable":false,
      "type":"time",
      "valueType": "string"
   },
      "name": "GSW_CUSTOM_STRING",
      "value": "Custom message",
      "isMandatory":false,
"isEditable":true,
      "fieldType": "var-char",
      "valueType":"string"
   },
      "name": "GSW PHONE TYPE",
      "displayName": "Phone Type",
      "isEditable":true,
      "isMandatory":false,
      "options":{
          "3": "Business With Extension",
          "2":"Direct Business Phone",
          "10": "Email Address",
          "1":"Home Phone",
         "11":"Instant Messaging",
"4":"Mobile",
"7":"Modem",
         "0":"None",
          "6":"Pager<sup>"</sup>,
          "9": "Pin Pager",
          "5": "Vacation Phone",
          "8":"Voice Mail"
      },
"fieldType":"enum",
      "valueType": "number"
   }
],
"userAgent": "WWE Server",
"protocolVersion":2
```

}

# updateRecordFields

| Signature   | updateRecordFie<br>succeeded, failed                                                                                                    | lds(interactionId,<br>d) | recordData,                                                                                                    |
|-------------|----------------------------------------------------------------------------------------------------|--------------------------|----------------------------------------------------------------------------------------------------|
| Description | Update one or more outbound fields. The updated fields are sent to Outbound Contact Server when the record is marked done. <b>Note</b> : This operation fails if one of the updated fields does not comply with the data type or mandatory requirements. |                          |                                                                                                    |
|             | Name                                                                                                    | Туре                     | Description                                                                                                    |
|             | interactionId                                                                                                    | string                   | The unique identifier for the interaction.                                                                                                    |
| Parameters  | recordData                                                                                                    | string                   | The record data to be updated. This must be an object containing the field names as properties and the values to be updated. The values should comply with the valueType property of the field as returned by getRecordFields. You can update custom fields and the following system fields:  Call From Call Until Phone Phone Type |
|             | succeeded                                                                                                    | function                 | A function called when the operation succeeds.                                                                                                    |
|             | failed                                                                                                    | function                 | A function called when                                                                                                    |

| Signature | updateRecordFields(interactionId, recordData, succeeded, failed) |      |                      |
|-----------|------------------------------------------------------------------|------|----------------------|
|           | Name                                                             | Туре | Description          |
|           |                                                                  |      | the operation fails. |

```
genesys.wwe.service.outbound.updateRecordFields(
   '1',
   {
     GSW_FROM: '10.15',
     GSW_UNTIL: '23:45',
     GSW_PHONE_TYPE: 9,
     GSW_CUSTOM_STRING: 'Custom message'
   },
   succeeded,
   failed
)
```

# Type definitions

The Outbound namespace includes the following object types:

• Field

#### Field

| Description | Represents the JSON structure of a field. |        |                                                                                                    |
|-------------|-------------------------------------------|--------|----------------------------------------------------------------------------------------------------|
| Туре        | Object                                    |        |                                                                                                    |
|             | Name                                      | Туре   | Description                                                                                                    |
| Properties  | name                                      | string | The name of the field. Use this name in updateRecordField requests to set or update the value for the field.         |
|             | displayName                               | string | The name of<br>the field as<br>displayed in<br>Workspace<br>Web Edition.<br>You can use<br>this in a<br>custom view, |

| Description | Represents the JSON structure of a field. |         |                                                                                                    |
|-------------|-------------------------------------------|---------|----------------------------------------------------------------------------------------------------|
|             | Name                                      | Туре    | Description                                                                                                    |
|             |                                           |         | if required.                                                                                                    |
|             | value                                     | string  | The current value of the field.                                                                                                    |
|             | isEditable                                | boolean | Specifies whether the field is editable. If updateRecordFields contains a non-editable field, the operation fails.                                                  |
|             | isMandatory                               | boolean | Specifies whether the field is mandatory. If updateRecordFields tries to set a null or empty value for a mandatory field, the operation fails.                      |
|             | options                                   | string  | This property is present for fields of type 'enum'. Enums are displayed as dropdowns in Workspace Web Edition. See sample response for getRecordFields for details. |
|             | fieldType                                 | string  | The data type of the field. Possible values are:  • int - Integer  • float - Floating point                                                                         |

| Description | Represents the JSON structure of a field. |        |                                                                                                    |
|-------------|-------------------------------------------|--------|----------------------------------------------------------------------------------------------------|
|             | Name                                      | Туре   | Description                                                                                                    |
|             |                                           |        | number  char - Character  var-char - String  date - Date string (MM/DD/ YYYY HH:MM)  time - Time string (HH:MM)  bool - Boolean  enum - Key/value pairs                                                                                    |
|             | valueType                                 | string | The type of value that should be used in updateRecordFiel Possible values are:  • string • number • boolean  For example, an enum field may have to be updated with a value type of number. See the sample request for updateRecordFields. |